# SEP/OCT 89 and 200 a VOL VII: NO. 6

- the newsletter of the Sinclair Computer Users Society -------SINCUS NEWS 1229 Rhodes Road were were used visit untribute sale was were unter any one and good tem map was their title with this year title was were that they also you want Johnson City, New York 13790 ee een member 1982 ----

In this issue is part two in the series on Ray Byler's Spectrum/T52068 ROM<br>directories. It is in four parts, the Spectrum ROM directory listed alphabetically<br>and cross referrenced to the TS2068. Then the TS2068 ROM is list

Thanks to Tom Skapanski, Coram, NY; Harold Romer, Johnson City, TENN; and Richard<br>Hurd, Seaside, OR; for RENEWING. It is a pleasure to welcome R. Arthur Gindin,<br>Princeton, W.V. as a NEW member. Thanks to all the local memb notice under your address, "Last issue". We would be pleased to continue your subscription upon receipt of your \$8 check for another year of SINCUS NEWS.

NEWS-from Richard Hurd...from Jack Dohany "a Linger Board" is a F5232 video terminal board that emulates quite a few popular terminals. It allows the use of a IBM keyboard and composite or TTL monitors for a 80 x 25 line display. Cost<br>assembled and tested \$138.95; kit is \$98.95; both include an option C PC-XT<br>keyboard RQM and are PPD. Jack Dohany is customizing versions of the T Spectrum ROMs to give us 60 column BASIC with an IBM keyboard. SYS 80 hopefully will be done around the end of this year for about \$30. The board is available from Digital Research Computers, PO Box 381450, Duncanville, TX 75138 tele:<br>214-225-2309, two weeks extra for assembled and tested. Jack Dohany's address is 330 Rutherford Ave., Redwood City, CA 94061

: Again, no info from SNUG, is anything happening? Anyone home?

I reported meeting with Tim Woods, Time Design Magazine, at the CapitalFEST in Mayr and he assured one and all that he's in business and that we can look forward to many more issues of TDM. That was over 3 months ago, and TDM has still to come out with the second issue of 1989. TDM is run by Tim and his wife, and he has to spend much of his time with a family business. So unfortunately his subscribers and advertisers are left out. 1 encourage all TSers to support their vendors, perhaps some vendors could support their promises.

With much thanks to Herb Bowers, Sr. of ABBA Software and STING Graphics for the inclusion of their works into the public domain. Mr. Bowers has a Medicaid tax calculator program, which ought to warm the senior citizens up to how much Congress will tax them. Steve Spaulding sent his Graphics support package for the Pixel Print Program by Stan Lemke.

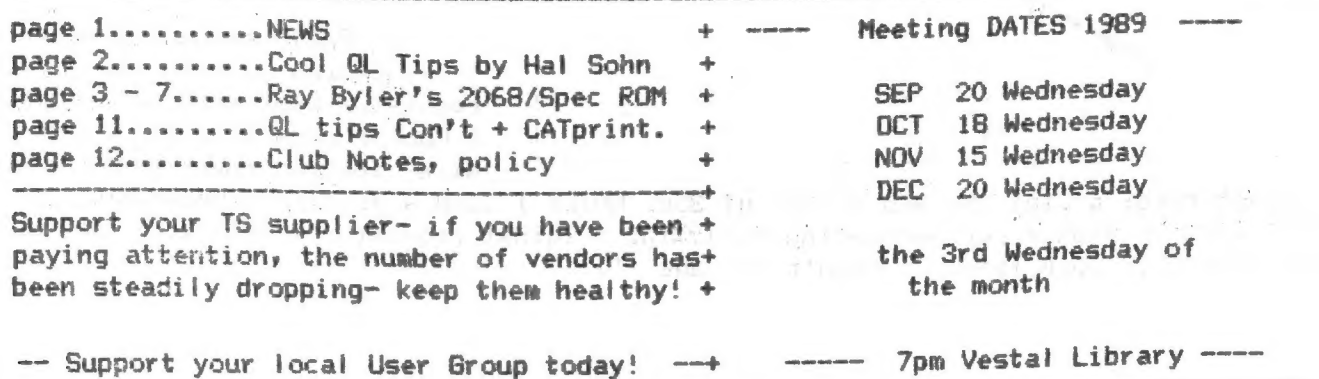

LOE SAT SS I I OS SS at array er sm i eet me a meen ee ei ere ene ee i A A a A A a Ae ne ee en te ee ee tee ee ee es ao eer a ek a ~ ene ee

# SINCUS NEWS SEP/OCT 89

# Gt HEAT FPROBLEM CORRECTED by Hal Sohn, SINCUS

I have read many articles on correcting the over heating problem due to the 5. OV regulator (7805), which supplies the regulated 3.0V to the @L. When you look inside the GL, I wonder if SIR Clive's miniaturization caused more problems, than it was worth.

1) In correcting the problem with my GL, I decided to remove the source of the problem, the REGULATOR and its HEAT SINK. By removing the eight screws on the bottoms of the GL case and opening the GL, the only task to perform was to remove the one screw hofding down the 5.0V regulator, and remove the regulator from its socket. With the regulator removed, the heat sink will now 1ift out. The only power components remaining which would add to any or very little heat is the regul ator for the micro drives (2). See fig 1. 2) Obtain a wire about

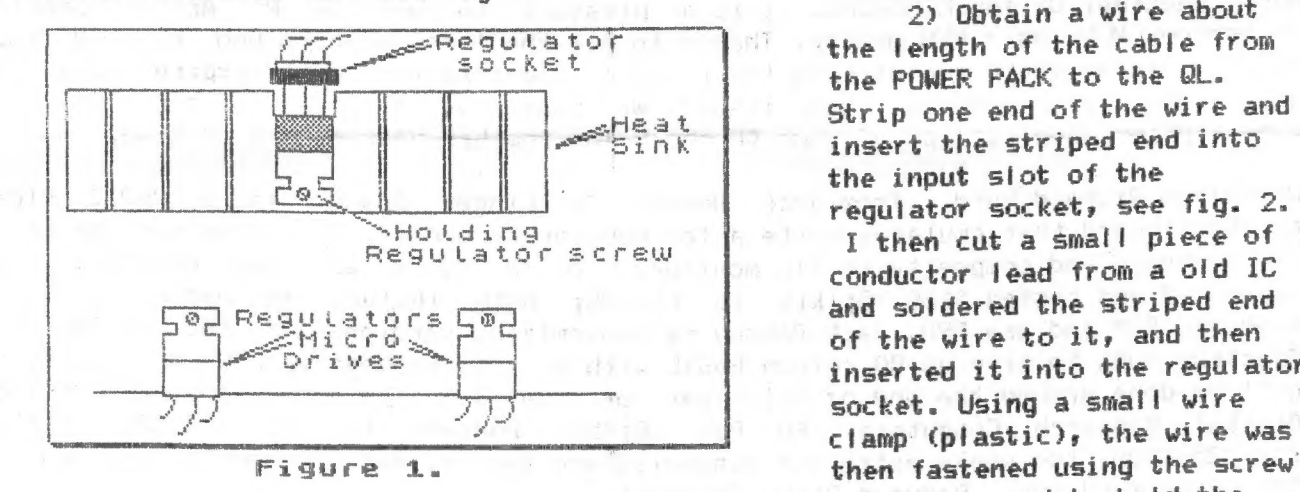

regulator in place. This will now hold the new added wire and prevent the wire from coming loose. The remaining wire was fed through the opening in the GL, the opening used for the Network plug. This wire will be used as part of the old power cable. See fig. 2. This completes the modification to the @L. The remaining steps are to add the 5.0V regulator to the GL externally, as part of the power cable as shown in fig. 3.

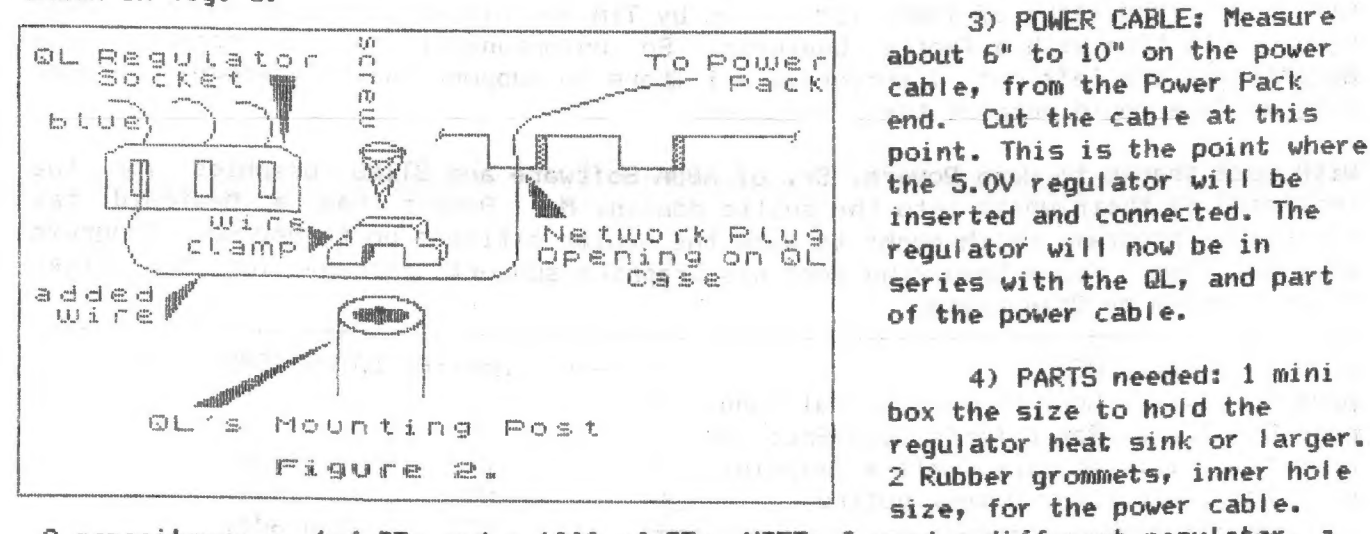

inserted it into the regulator socket. Using a small wire then fastened using the screw<br>which was used to hold the : which was used to hold the which was used to hold the

the length of the cable from the POWER PACK to the GL. Strip one end of the wire and insert the striped end into

regulator socket, see fig. 2. I then cut a small piece of conductor lead from a old IC and soldered the striped end of the wire to it, and then

the input slot of the

3) POWER CABLE: Measure about 6" to 10" on the power cable, from the Power Pack end. Cut the cable at this point. This is the point where the 5.0V regulator will be inserted and connected. The Network Plug regulator will now be in  $Case$  series with the  $OL$ , and part of the power cable.

> | 4) PARTS needed: 1 mini 2 Rubber grommets, inner hole<br>size, for the power cable.

capacitors; a .1uf 35v and a 1000 uf 35v. NOTE: I used a different regulator, a UAZZ3 with a higher current rating (3A). The original regulator (7805) with its QL heat sink will work fine. (Con?t on page 11)

 $\label{eq:2.1} \begin{array}{cc} \mathbb{E}^{(1)} & \mathbb{E}^{(1)} & \mathbb{E}^{(1)} \end{array}$ 

 $\omega_{\rm c}$ 

 $\epsilon^{-\eta}$ 

 $\label{eq:2.1} \begin{array}{c} \dot{\phi}^{\dagger} = \frac{1}{2} \left( \frac{\dot{\phi}}{2} \right) \\ \dot{\phi}^{\dagger} = \frac{1}{2} \left( \frac{\dot{\phi}}{2} \right) \end{array}$ 

 $\lambda \sim \epsilon^{-1}$ 

The following is the second part of a four part catalog of the Spectrum and TS2068 ROMs comes to you through the efforts of:

 $\hat{\mathbf{y}}$ 

Ray Byler, June: 1986; Fort Riley, Kansas

## 7\$2068 ROM ENTRY POINTS INDEXED ALPHABETICALLY

#### - UNNAMED ENTRY POINTS -

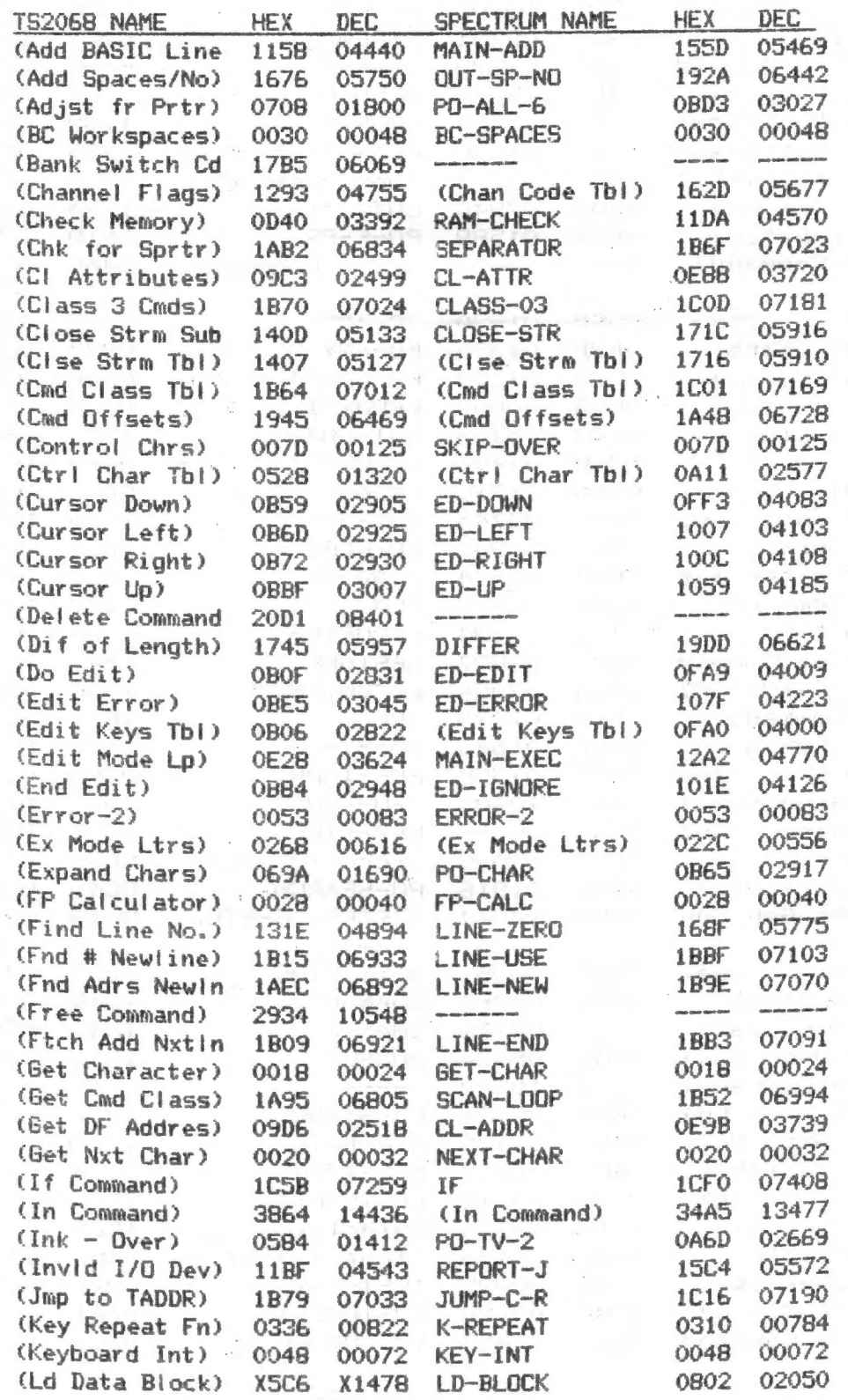

TS2068 ROM ENTRY POINTS INDEXED ALPHABETICALLY

 $\frac{1}{2}$  ,  $\frac{1}{2}$  ,  $\frac{1}{2}$  ,  $\frac{1}{2}$ 

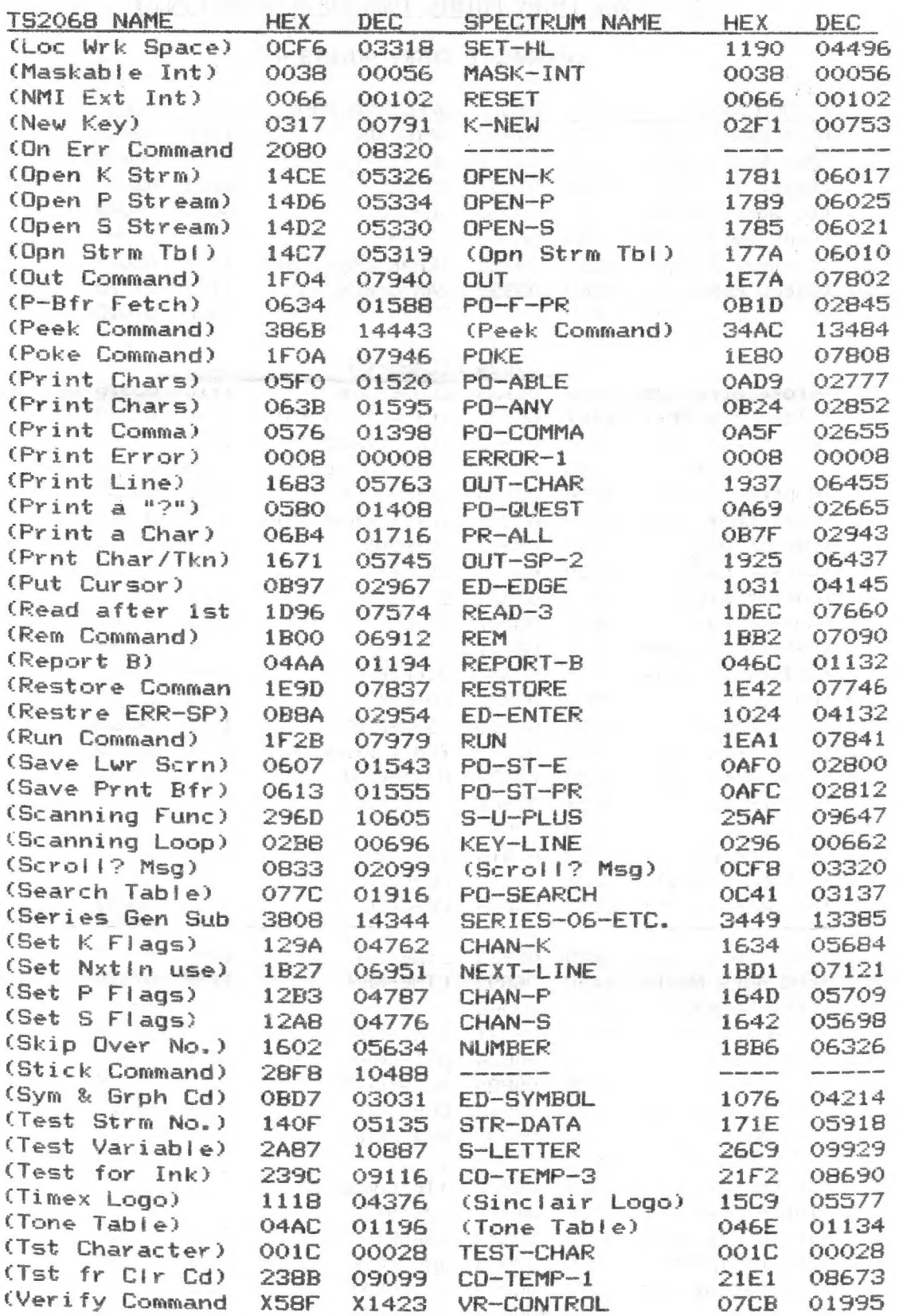

 $-2-$ 

'SEP/OCT 89

 $\tilde{\tau}_z$ 

 $\tilde{C}$ 

**Call** 

- NAMED ENTRY POINTS -

 $\sim$   $\epsilon$ 

 $\hat{\mathcal{L}}$ 

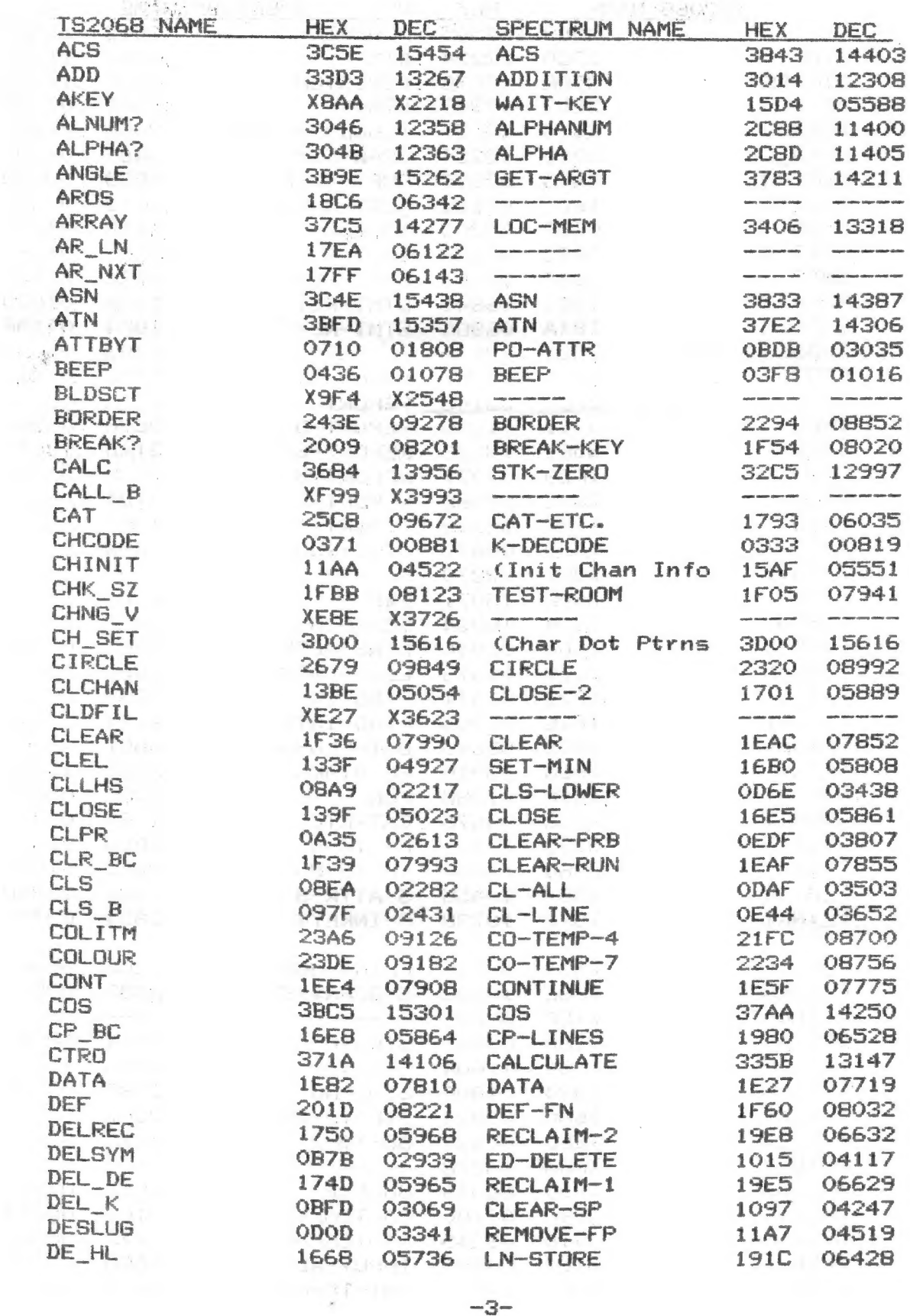

 $-3-$ 

# SINCUS NEWS SEP/OCT 89

 $\frac{1}{2}$ 

 $\mathcal{L}_{\mathcal{L}}$  ,  $\mathcal{L}_{\mathcal{L}}$ BAND SUBMIT

 $\frac{1}{2}$ 

 $\Phi$  (i)  $\rightarrow$ 

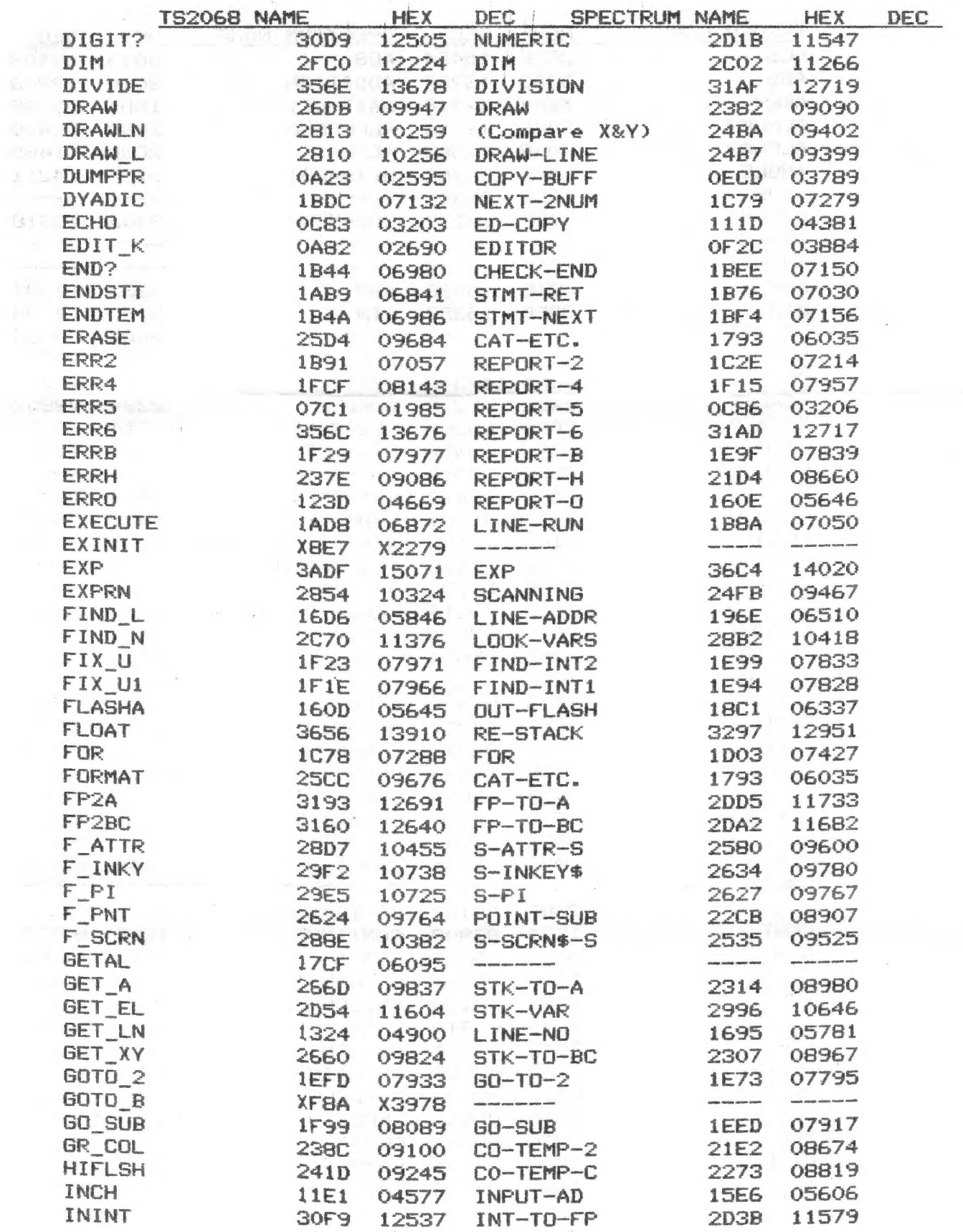

 $\mathcal{F}_{\text{max}}$  . The  $\mathcal{F}_{\text{max}}$ 

 $-4-$ 

# SEP/OCT 89

 $\frac{1}{\sqrt{2}}$ 

 $\mathcal{A} \in \mathcal{A}$  .

 $\mathfrak{g}^{\pm\pm}$ 

 $\Delta E$ 

SINCUS NEWS

a in companies on  $\frac{1}{2} \frac{1}{2} \frac{1}{2}$ 

 $5 -$ 

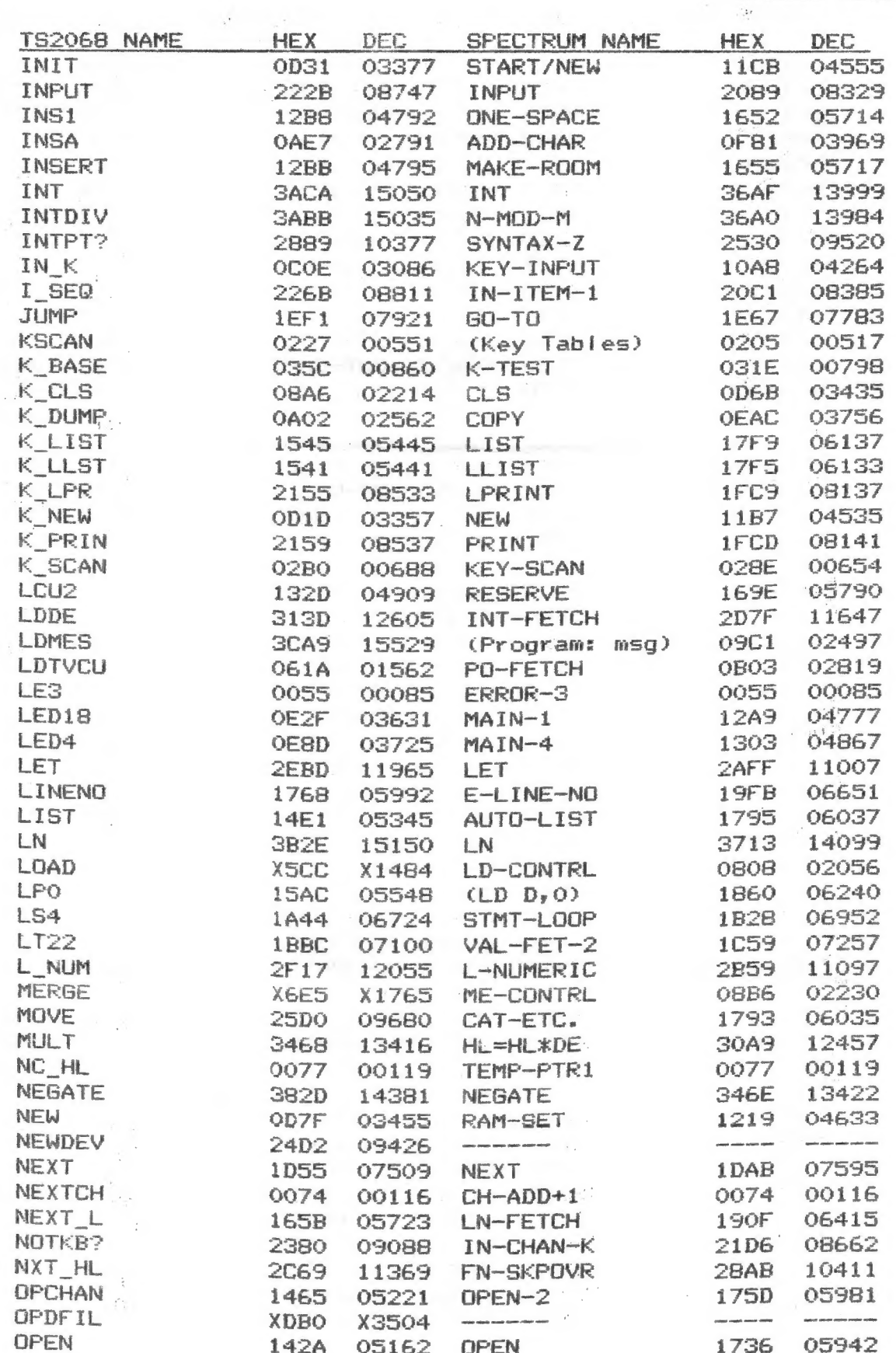

 $-5-$ 

### SINCUS NEWS

 $\begin{array}{c} \mathbf{z} \\ \mathbf{z} \end{array}$ 

 $\sim$   $\sim$ 

 $\mathbb{R}^n$  .

 $\sim$   $\pm$ 

 $\mathbf{r} = \mathbf{r} \times \mathbf{S}$ 

 $\mathcal{P}_{\mathcal{A}}$ 

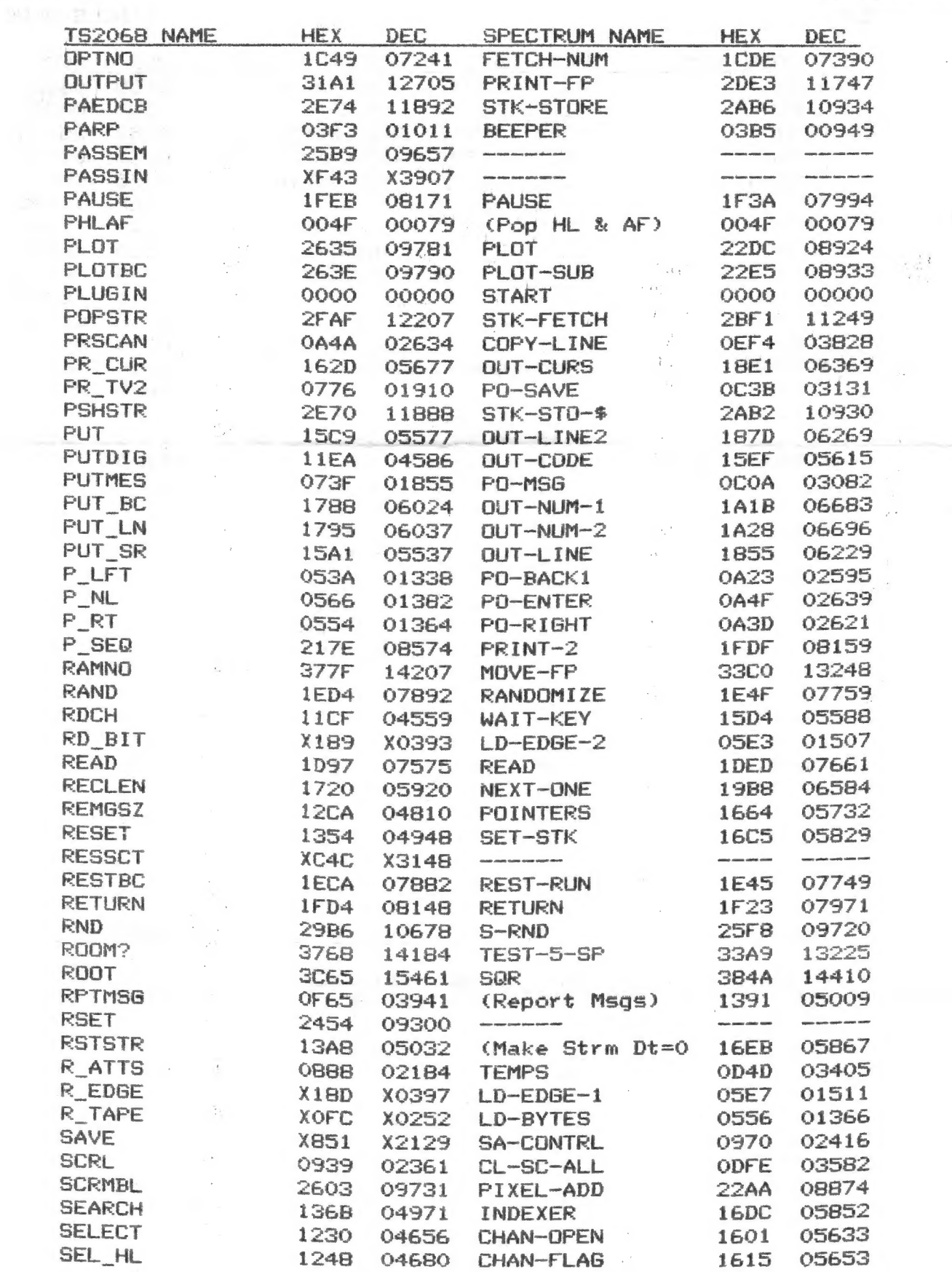

 $-6-$ 

 $\frac{\partial \mathcal{L}}{\partial \mathbf{y}} = \frac{\partial \mathbf{y}}{\partial \mathbf{y}}$ 

 $\label{eq:3.1} \left\langle \hat{\chi}^{(1)}\right\rangle^{A} \chi^{A}{}_{\hat{\chi}}\hat{\chi}^{A}{}_{\hat{\chi}}\hat{\mu} = 0 \ ,$ 

 $\pm 1.5$  GeV  $^{-1}$ 

 $\sim$   $\sim$ 

 $\lambda_{\rm A}$ 

# **SEP/OCT 89**

 $\bar{z}$ 

÷

 $\mathcal{L}$ 

SINCUS NEWS

 $\frac{1}{2}\sum_{i=1}^{n}$ 

 $\mathcal{C}^*$  $\hat{\mathcal{T}}$ 

 $\frac{1}{2}\Lambda^3\gamma_3$   $\gamma_2\gamma_3\gamma_4\gamma_5\gamma_4$ 

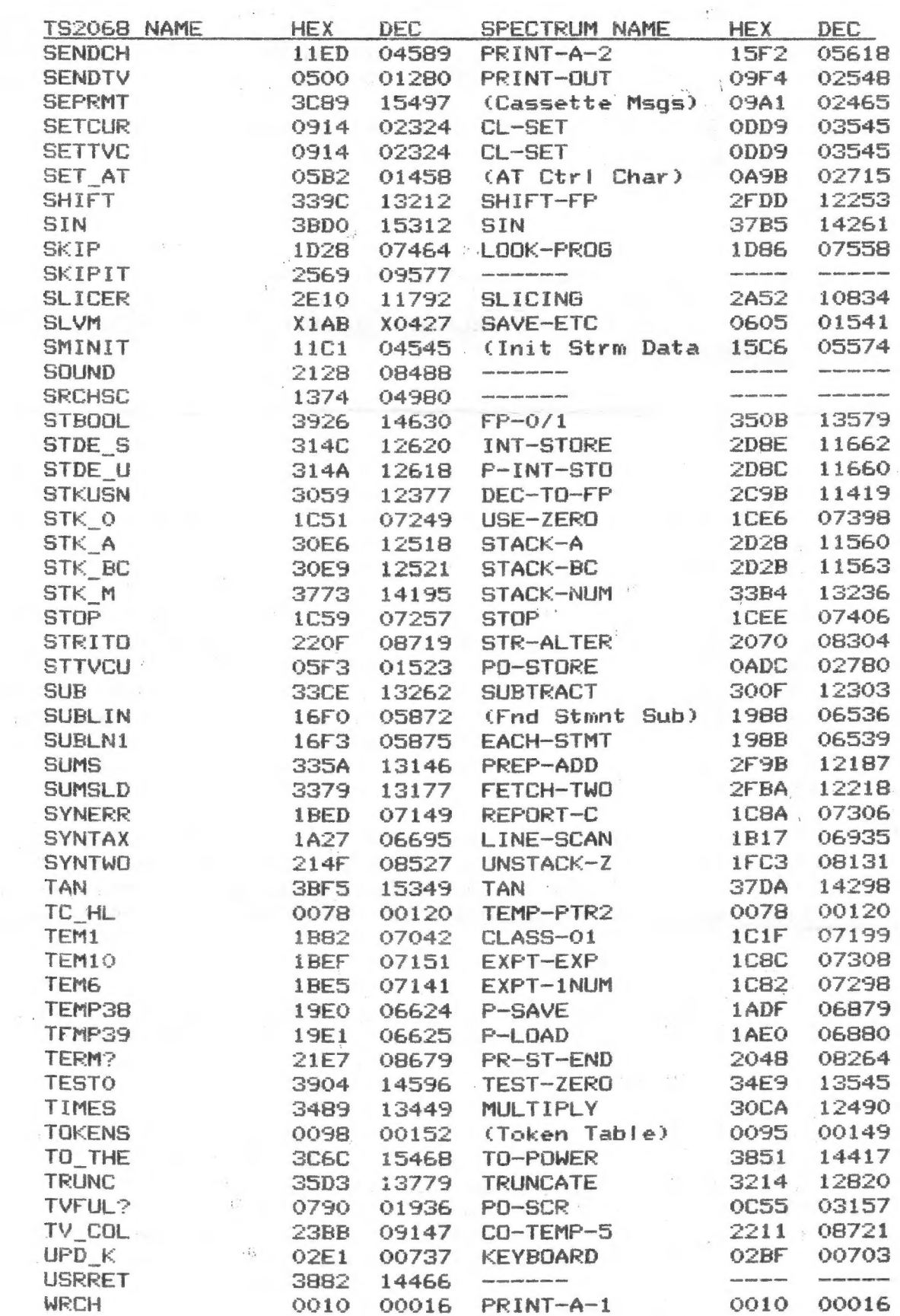

 $-7-$ 

**SINCUS NEWS** 

ings

**SEP/OCT 89** 

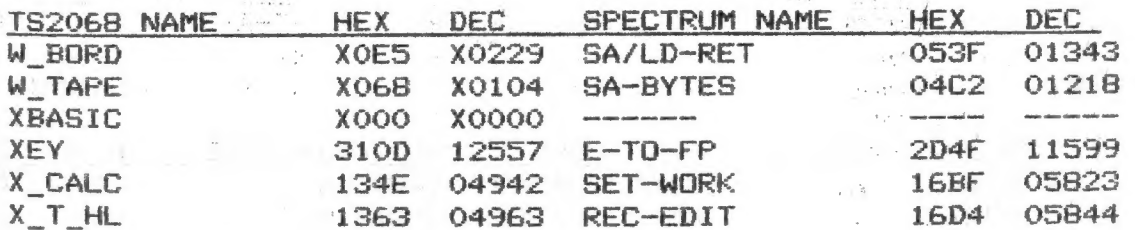

\* The Timex 2068 Technical manual lists: TSNAME HEX

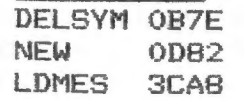

H.E. Weppler (Sep 85 CATS Newsletter) lists:

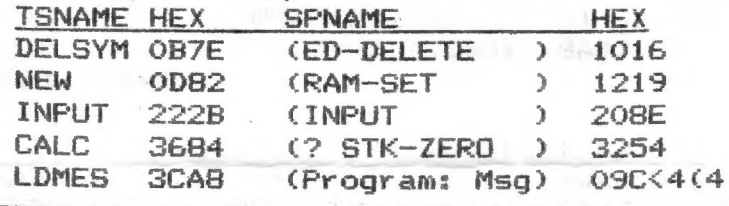

Following Mscript (TAPE ONLY) files are Spectrum (SP) and TS2068 (T

of ROM entry points.

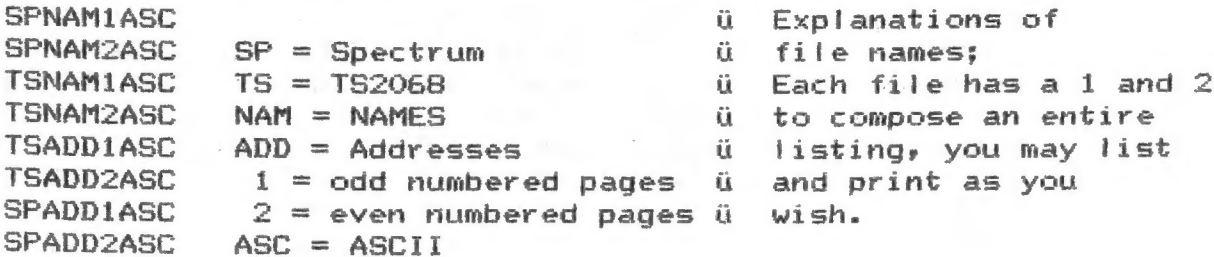

The orginial work was done by Ray Byler on his Kaypro computer using dBase to list the ROM entry points. Then he used dBase to produce four sorted files. Each file was split in two for even and odd numbered pages using Wordstar. The files were then transmitted back to his TS2068 via the serial port on the Kaypro and the Z-SIO RS232 card on the TS2068. The page numbering was set up to be printed on a 2040 printer with Z-term64/Z-SIO card.

Ray provided SINCUS with a printed copy of the output, and a tape of the listings. I converted from tape to disc and removed extra lines added to the Mscript listings by Wordstar. Due to a possible difference in tape head azmiths there were many attempts at before getting a clean load.

The files are now on Oliger discs, DSDD, 5.25", I doubt I can make copies of the orginial tape, but if you really wanted it, I could make a tape copy from the disc version. Please enclose \$2.00 per disc, \$3.00 per tape, to this newsletter. If you want to print with an 80 column printer, the odd number pages could be printed down the left side of the pages, then roll the form feed back, set the left margin for about midway of the paper and then print all the even number pages then the listing should follow through page after page in double columns of 64 characters each. (in compressed type)

Contact Ray at PO Box 2312, Ft. Riley, KS 66442 or us at SINCUS, 1229 Rhodes Rd., Johnson City, NY 13790

#### SEP/DCT 89

 $\mathbf{u}$ 

#### (Con't from page 2) QL Heat Problem Corrected

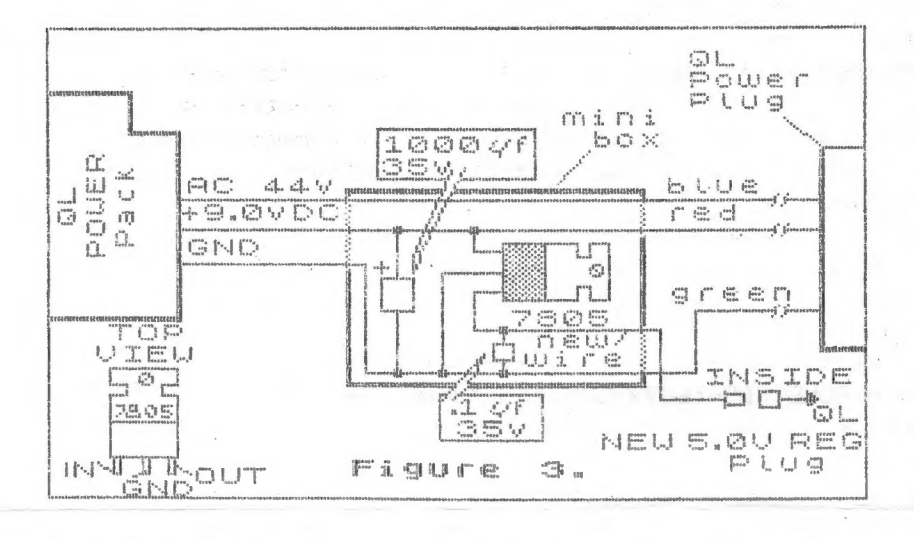

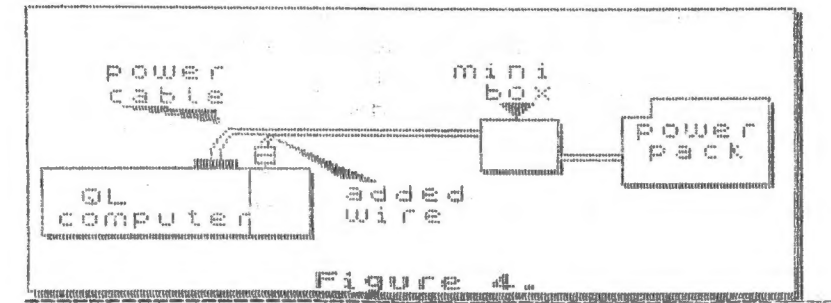

5) On each end of the mini box. drill a hole and insert the grommet. Mount the heat sink to the outside of the mini box (top). Insert each end of the cut power cable into each hole of the mini box and wire as per drawing. See fig. 3. It should only be done by a person, with a background in electronics. I did not go into detail on dimensions, you may want to mount the regulator and heat sink some other way. The extra wire was taped to the power cable and a small plug was used for a quick disconnect at the QL. The main idea was to show how to remove the regulator from the inside of the QL. The QL now runs COLD.

- 1 REM CATPRINT J. Colonna **SINCUS** This program Iprints the disk catalog for Oliger systems.
- 5 LET /p=o: POKE 23324, 10:
- Sets Print Driver and adds **REM** a line feed for Oliger system - eliminate the POKE statement if line feed is not needed.
- 10 BORDER 1: PAPER 1: INK 7: C LS

20 PRINT 777777774To LPRINT the Current Disk":"":" CA TALOG Press "; INVERSE 1; "<ENTE  $R>0$ 

30 PAUSE 0

40 OPEN #2, "P": CAT /: CLOSE #  $\overline{2}$ 

50 PRINT #0; "Press ENTER for a nother copy or insert new disk a nd press ENTER"

60 60 TO 30

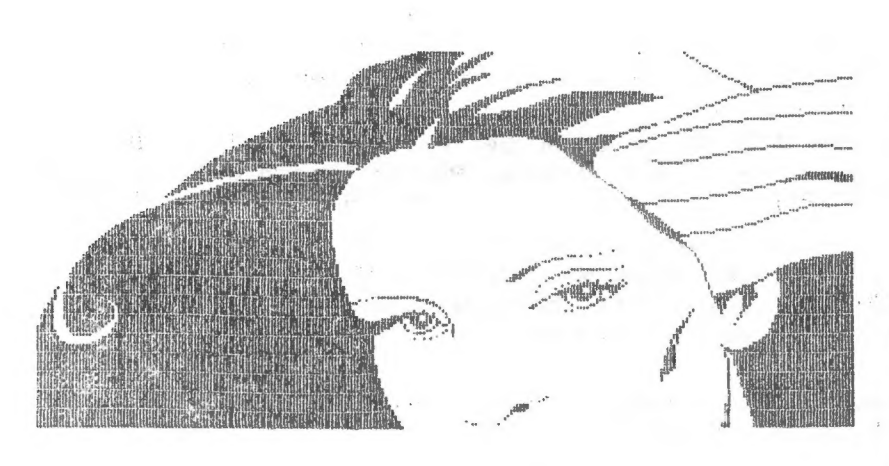

The above art work is on our swap 105 in the program TED: Tor some reason when I am making a SCREENS COPY, Tuget an Out of Screev error messäge, annoying at best!! Waste a few stencils for thew repro copies.

### SINCLAIR COMPUTER USERS SOCIETY

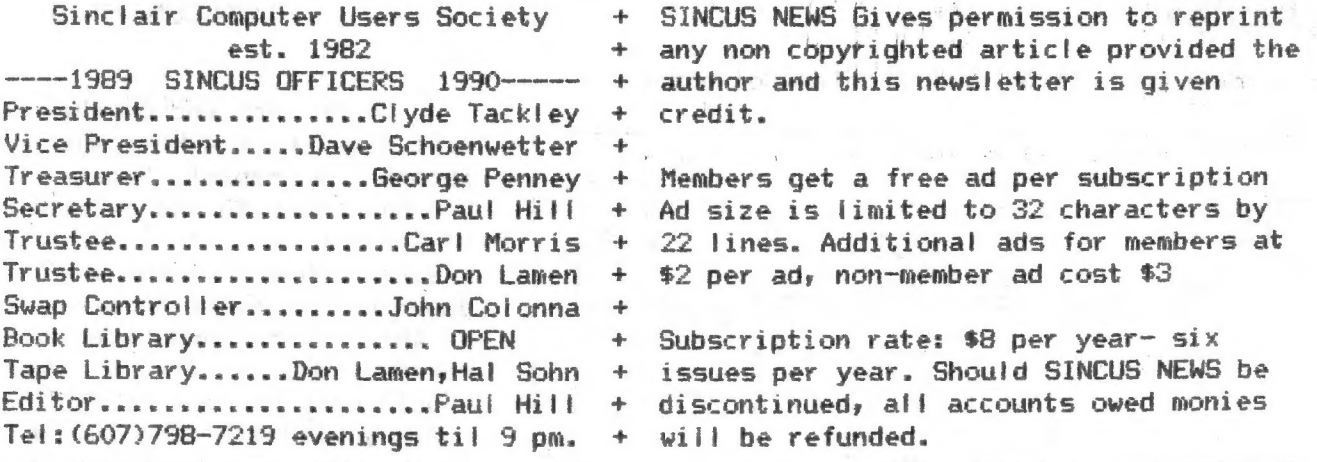

SINCUS will leave messages on HAM-BONE BBS-(607)754-7498 "J-8" 8-N-1 24hrs 3-1200B as of 9-01-89 this BBS is uncertain - cannot logon - believe it is unattended

SINCUS NEWS is the newsletter of the Sinclair Computer Users Society, a non profit organization operated by volunteers dedicated to the Sinclair and Timex Sinclair computer user. Any repros of ads, or any product or services mentioned are not an endorsement but an informational service provided to SINCUS members. Views and opinions are not necessarily the those of the society. Any modification to your computer as a result of any article contained in SINCUS NEWS is done at your risk. We do not take responsibility for any typographical errors.

Thanks to Ray Byler, John Colonna and Hal Sohn for their help with the input to this edition.

In the Sept. 89 issue of the "PLOTTER", several pages are devoted to the TSEN- the Timex Sinclair Electronic Newsletter by Greg Popovich, New Jersey 201-956-7703 (BBS 8-1-N ); 201-956-1556 (voice) FidoNet 1:107/564. First issue of TSEN was launched Feb 10, 1989. It is available on the Timex echo on FidoNet Backbone. Leave your node ID. Also available on W.Y.S.I.W.Y.G RBBS for DLing. Size to be under 25K. INPUT also needed.

SINCUS DISC/tape SWAPS for the TS2068 are still growing- five discs available and the sixth under construction. Available in Oliger or Larken Formats ONLY in 40 track, 5.25" discs. Get all five for \$10.00, or \$2.50 per disc for orders less than 5 discs. Special deal- one swap disc for \$1.00 and three Public Domain programs (YOURS or outa a magazine and give credit where due- send for list of our programs, dupilcates don't count). Send for disc catalogs, enclose an SASE. Send for a Sample disc and catalog enclose \$2.00. For Oliger swaps write John Colonna, 28 Guilfoyle Ave., Binghamton, NY 13903. For LKDOS swaps write to Paul Hill, 1229 Rhodes Rd., Johnson City, NY 13790. Make checks payable to SINCUS.

CLONE- a TS2068 tape copier (2 modes) and a header reader. On other side of tape are a couple swap samples. (TAPE ONLY) \$5. PPD.

COMPUTUS INTERRUPTUS- a multipart article on the 2068, includes programs, projects and artwork. Printed out, over 60 pages. Two printed copies left only \$15 each. Also available on LKDOS and Oliger discs - 5.25 DSDD only \$5. Make checks to SINCUS, write to Paul Hill, 1229 Rhodes Rd., Johnson City, NY 13790.

> $400 - 3$ 化去 一次